**Total No. of Questions: 12]** 

**SEAT No.:** 

# P1091

[Total No. of Pages : 2

[Max. Marks: 100]

# $[4659] - 213$  $B.E. (IT)$ **C-MULTIMEDIA SYSTEMS**  $(2008 \text{ Course})$  (Semester - I) (Elective - II)

Time: 3 Hours]

**Instructions to the candidates:** 

- Answer Q1 or Q2, Q3 or Q4, Q5 or Q6 from Section I.  $\boldsymbol{\eta}$
- Answer Q7 or Q8, Q9 or Q 10, Q 11 or Q 12 from Section II. 2)
- Answers of each section should be written in separate answer books.  $3)$
- Neat diagrams must be drawn wherever necessary.  $\overline{4}$
- 5) Figures to the right indicate full marks.
- 6) Use of Calculator is allowed.
- **Assume Suitable data if necessary.**  $\mathcal{Z}$

#### **SECTION - I**

- What is Multimedia Presentation? Describe its important characteristics.  $Q1)$  a)  $[6]$ 
	- State and explain the basic components of Multimedia.  $[6]$ b)
	- Distinguish between Huffman Coding & LZW text Compression  $c)$ techniques.  $[6]$

#### $OR$

- What is Steaming Media and why is it required explain in detail.  $Q2)$  a)  $[6]$ 
	- b) State and Explain the characteristics of Multimedia DBMS.  $[6]$
	- Explain the hardware and software required for multimedia production  $c)$ work.  $[6]$
- What is color model? Differentiate CIE lab and HSB color model.  $\lceil 8 \rceil$ *O3* a)
	- What is image compression? Explain in brief, the lossless image  $b)$ compression techniques.  $\lceil 8 \rceil$

 $OR$ 

- Explain how anti-aliasing and dithering can improve image quality. *O4* a)  $\lceil 8 \rceil$ 
	- Compare special filtering and point processing techniques.  $[8]$ b)

 $P.T.O.$ 

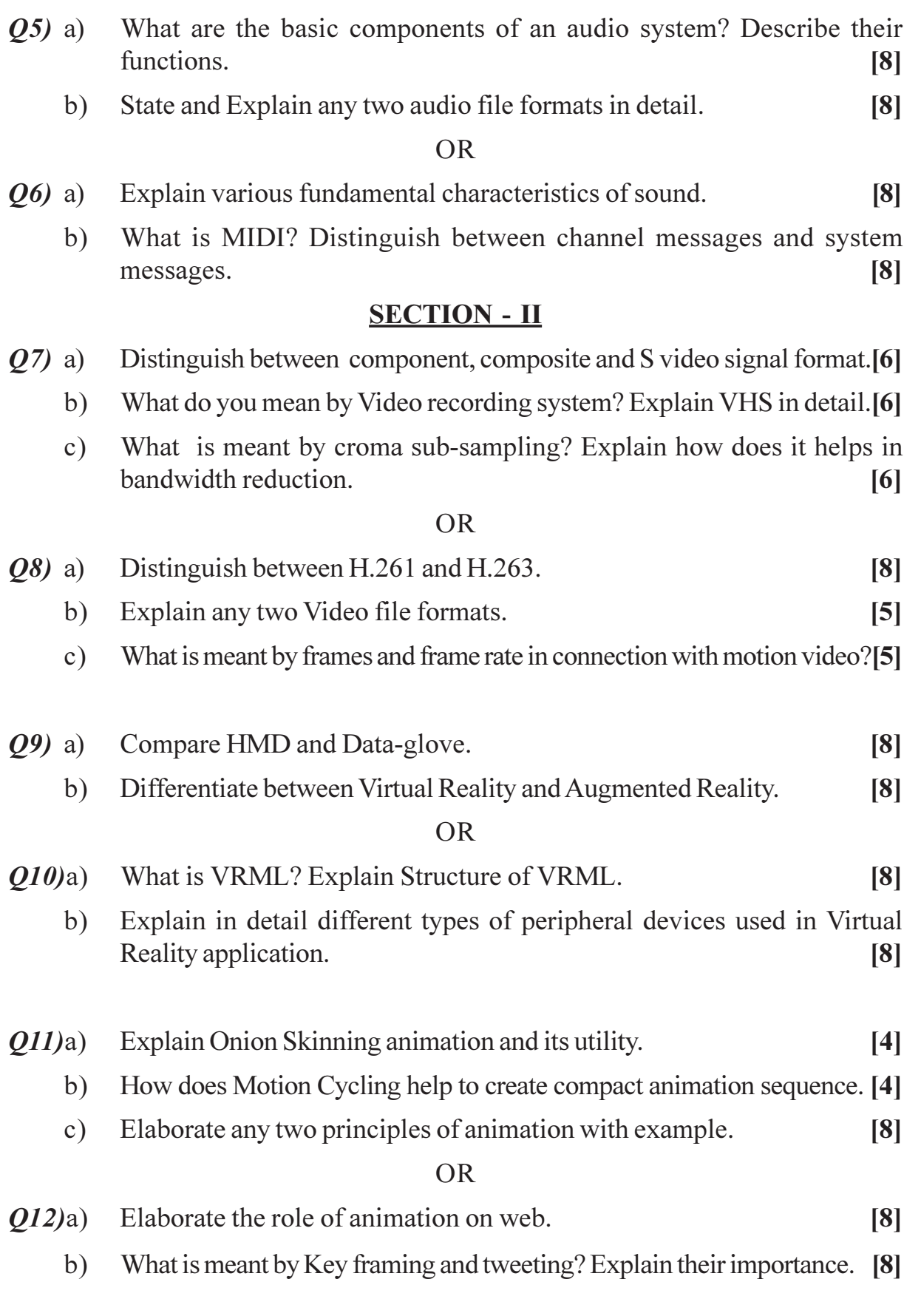

+ + + +

 $[4659] - 213$ 

**[Total No. of Pages : 12**

**SEAT No. :**

# **[4659] - 22**

## **B.E.** (Civil)

# **B: ADVANCED TRANSPORTATION ENGINEERING (2008 Pattern) (Elective - IV) (Semester - II)**

**Time**:4 Ho

**P1174**

*[Max. Marks :100]* 

**Instructions to the candidates:** 

- *l*) *)* Answer Q.1 or Q.2, Q.3 or Q.4, Q.5 or Q.6 from section I and Q.7 or Q.8, *Q.9 or Q.10, Q.11 or Q.12 from section II.*
- 2) Answers to the two sections should be written in separate answer books.
- 3) Figures to the right indicate full marks.
- 4) Use of logarithmic tables, slide rule, Mollier charts, electronic pocket calculator and steam tables is allowed.
- 5) Assume suitable data, if necessary,
- 6) Neat diagrams must be drawn wherever necessary.

#### **SECTION - I**

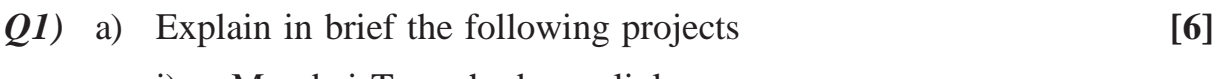

- i) Mumbai Trans harbours link
- ii) Pune Metro
- b) What is regression analysis? How is it useful in traffic and transportation planning? Explain with a case study. **[6]**
- c) Explain the travel demand forecasting process with a flow diagram. **[6]**

OR

- *Q2)* a) Explain in brief the following projects. **[6]**
	- i) Bharat Jodo Pariyojana
	- ii) Ports connectivity projects
	- b) Explain how O-D surveys are carried out and how the data is documented and used in transportation planning. **[6]**
	- c) Discuss the various factors affecting the modal split. **[6]**

**P.T.O.** 

- *Q3)* a) List the Various urban transportation systems and explain any 3 of them in brief. **[10]** 
	- b) Discuss problems of the transportation system adopted in Pune city.

**[6]**

#### OR

- *Q4)* a) Explain concepts of ITS and elaborate the various technologies used in it with examples. **[10]**
	- b) Discuss various solutions to the problems of congestion in Pune City. **[6]**
- *Q5)* The client associated with Infrastructure development has decided to evaluate two highway proposals with the following cash flows. **[16]**

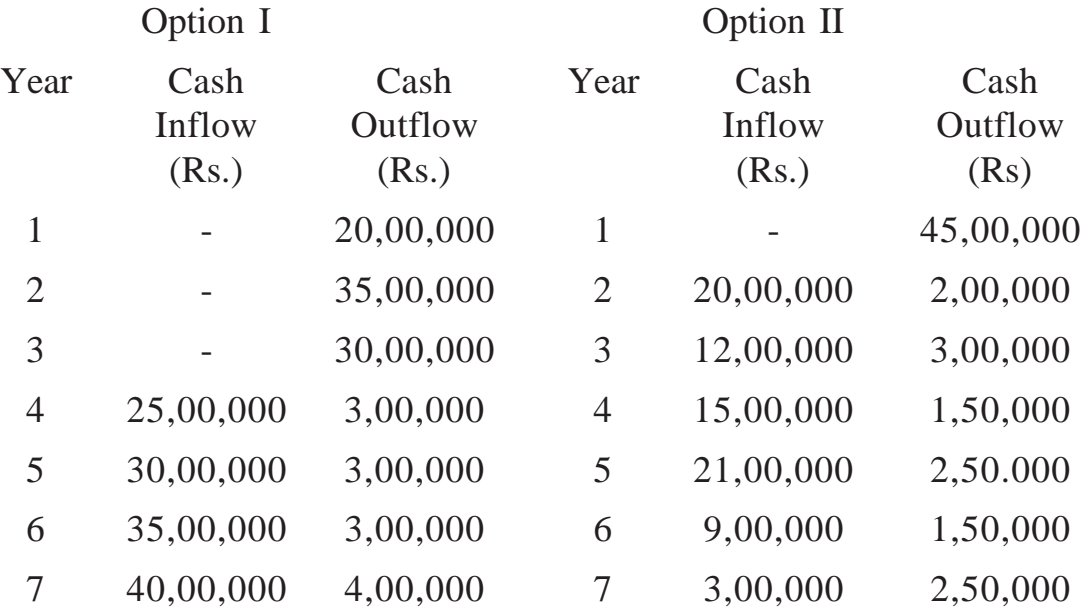

The decision criteria is based on NPV at 10% Work out the values and suggest.

- i) Whether both proposals area worth investing and
- ii) The better alternative, stating reason.

#### OR

*Q6)* Explain merits and demerits of **[16]**

- a) ARR and IRR
- b) BOT and BOOS
- c) NPV and B/C
- d) BT and BOO

**14659**-22 2

## **SECTION - II**

- *Q7)* Explain the following methods of traffic counting with examples **[18]**
	- a) Photographic method
	- b) Moving vehicle method
	- c) Licensed plate survey method

## OR

- *Q8)* What are household surveys? How are they conducted? What are the advantages? Explain the standard household survey format and how data is collected using it with an example. **[18]**
- *Q9)* a) Design a flexible pavement for the following data, as per IRC-37. **[12]**
	- i) 2 lane single carriageway
	- ii) Expected year of completion 2015
	- iii) CVPD in one direction in year 2010 -2000
	- iv) Design life 15 years
	- v) Traffic growth rate 7.5%
	- vi) Terrain hilly
	- vii) C.B.R. for subgrade 5%

Also draw a typical cross-section showing all the basic layers

b) Discuss advantages of flexible pavements over rigid pavements. **[4]**

### OR

- *Q10)* a) Design a flexible pavement by using IRC-37 and the data given in Problem 9a, except for the change that the road is a 4 lane dual carriageway instead of the 2 lane single carriageway. Also draw the typical cross-section. **[12]**
	- b) Explain how pavement riding quality is measured, with an example.

**[4]**

*Q11*) a) Explain various types of over lays and compare/contrast amongst them. **[8]**

b) Explain the design procedure for any types of overlay based on the Provisions made in IRC-81. Before designing an overlay what needs to be assessed and why/ Explain. **[8]**

#### OR

- *Q12)* Design a rigid pavement as per IRC-58 and draw the plan and cross-section showing correctly all relevant details with the correct nomenclature, based in the following data. **[16]** 
	- a) 2 way CVPD-3000
	- b) Flexural strength of concrete =  $48 \text{ kg/cm}^2$

 $[4659] - 22$  3

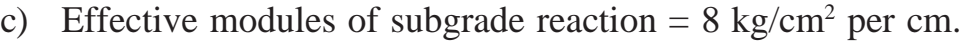

- d) Elastic modulus of concrete =  $3.3 \times 10^5$  kg/cm<sup>2</sup>
- e) Poissons ratio  $= 0.18$
- f) Coefficient of thermal expansion of concrete =  $10 \times 10^{-6}$  per °C.
- g) Tyre pressure =  $8.2 \text{ kg/cm}^2$
- h) Traffic growth rate  $= 6\%$
- i) Design life  $= 20$  years
- j) Spacing of contraction joints  $= 4.5$  m
- k) Slab width 4.0 m.
- l) Load safety factor = 1.05
- m) Maximum temperature difference between the top and bottom of the slab =  $23^{\circ}$ C
- n) Centre to centre distance between tyres  $= 32$  cm
- o) Axle load spectrum is as follows

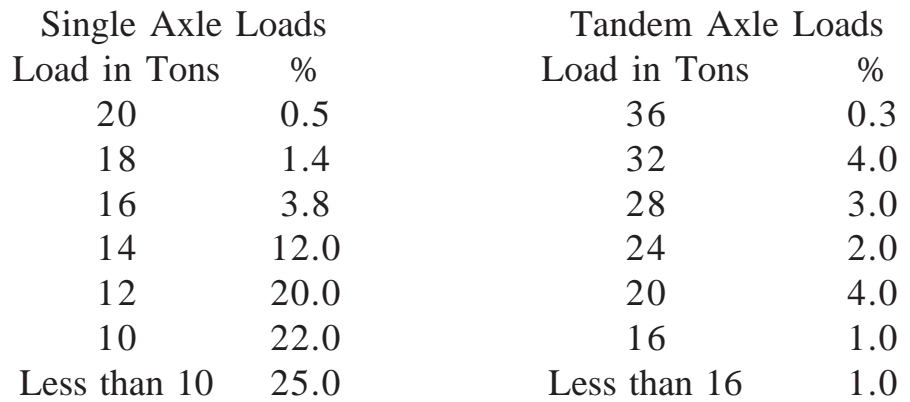

- p) Trial Thickness = 30 cms
- q) Use following table if required

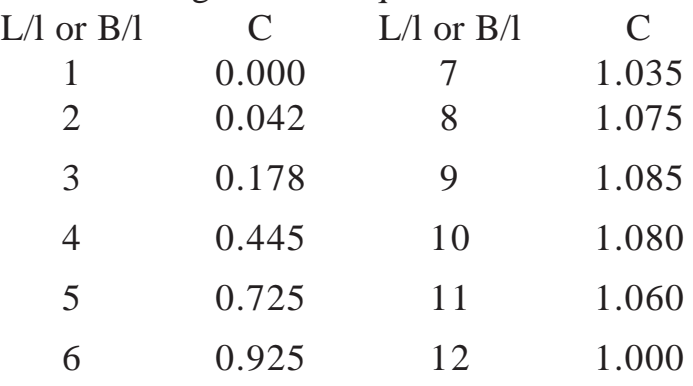

Check whether the pavement is safe for

- i) Critical condition with dowel bars and
- ii) Critical condition without dowel bars.

If the pavement fails, design a suitable pavement thickness so as to withstand all the critical conditions.

SRC37-009

# PAVEMENT DESIGN CATALOGUE PLATE 1 - RECOMMENDED DESIGNS FOR TRAFFIC RANGE 140 mm

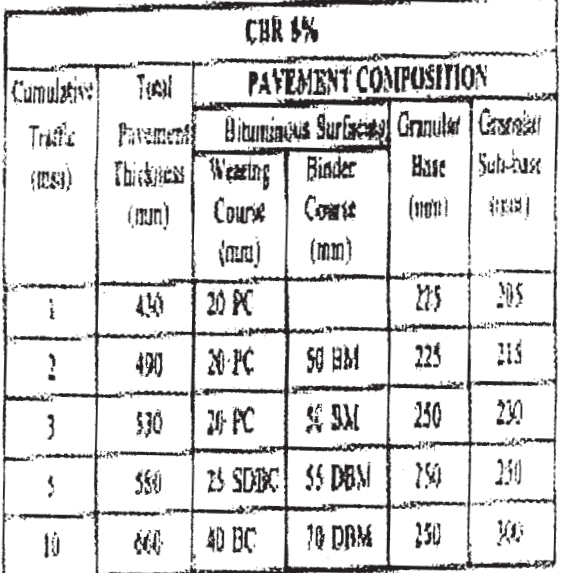

## PAVEMENT DESIGN CATALOGUE PLATE F = RECOMMENDED DESIGNS FOR TRAFFIC RANGE 1-10 rss

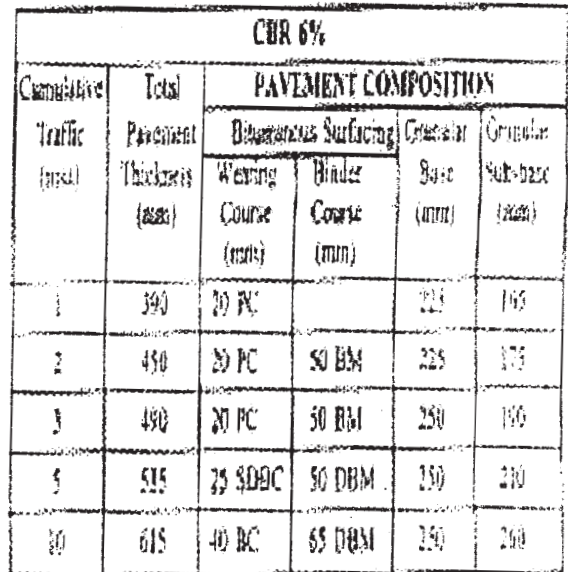

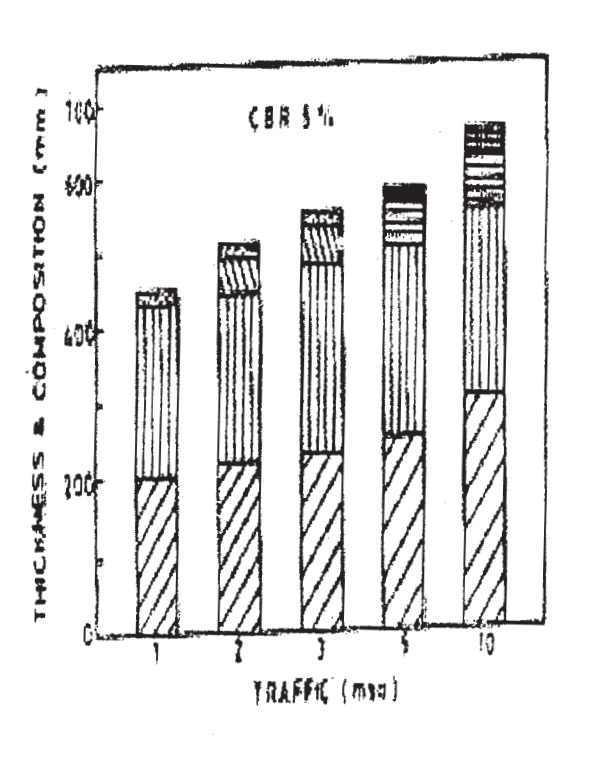

Boss Mice Bloam 図 am Bisc Misced Ear  $\zeta$ est

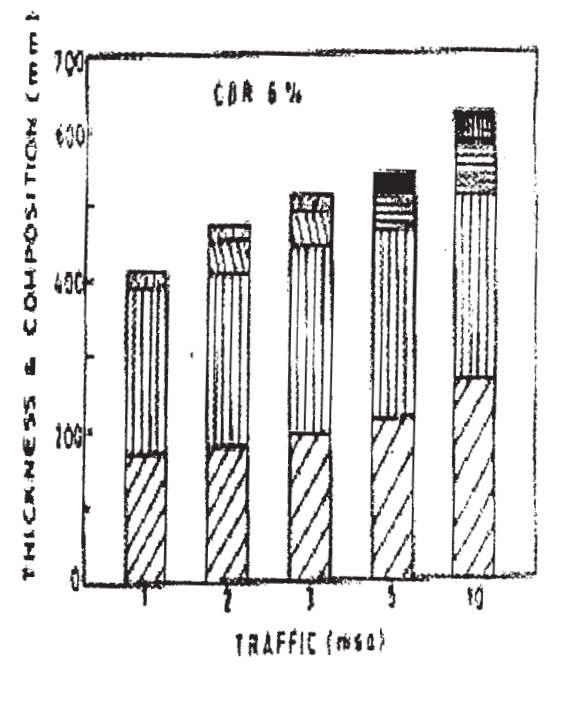

# 図GSB 1109 图 08M 図 BM 118 BC ■SCSC 图PC

 $\mathcal{C}(\mathcal{L})$ 

#### PAVEMENT DESIGN CATALOGUE FLATE 2 - RECOMMENDED DESIGNS FOR TRAFFIC RAMIE 10-130 DAM

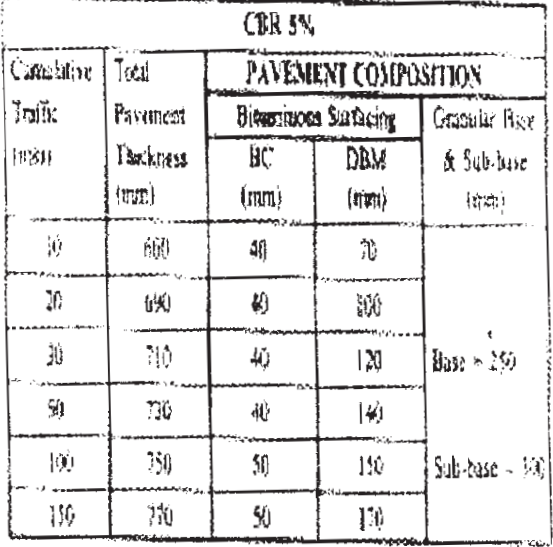

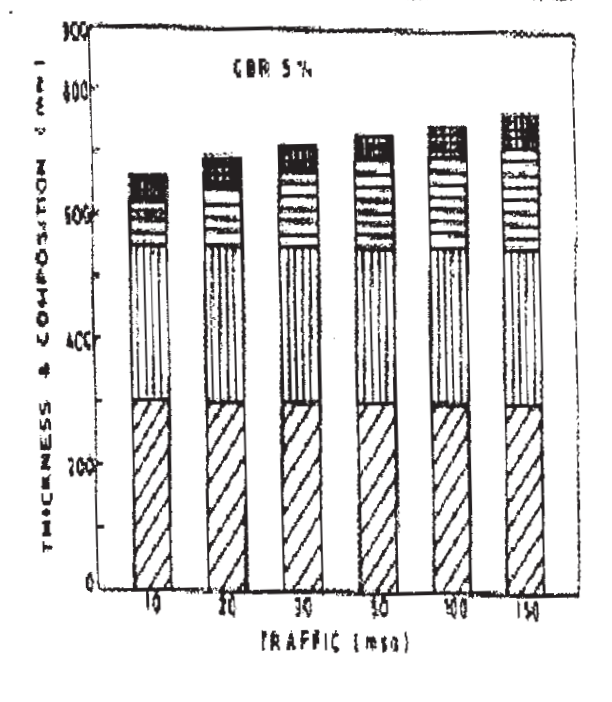

图 658 回 68 **目加 期記** 

tond

## 地的物件 PAYEMENT DENGN CATALOGUE

# PLATE 2 - RECOMMENDED DESIGNS FOR TRAFFIC RANGE 14-130 mm

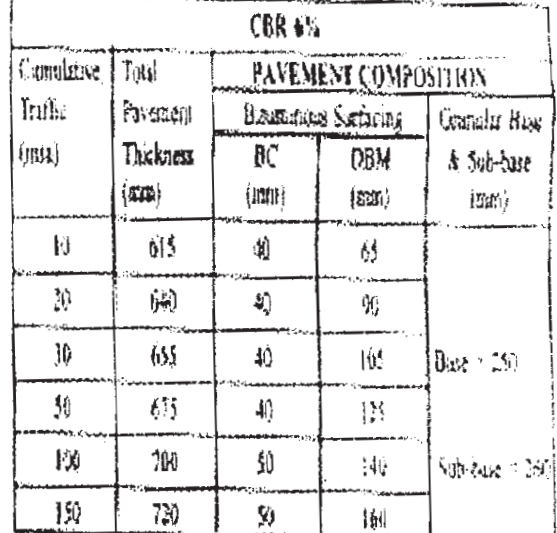

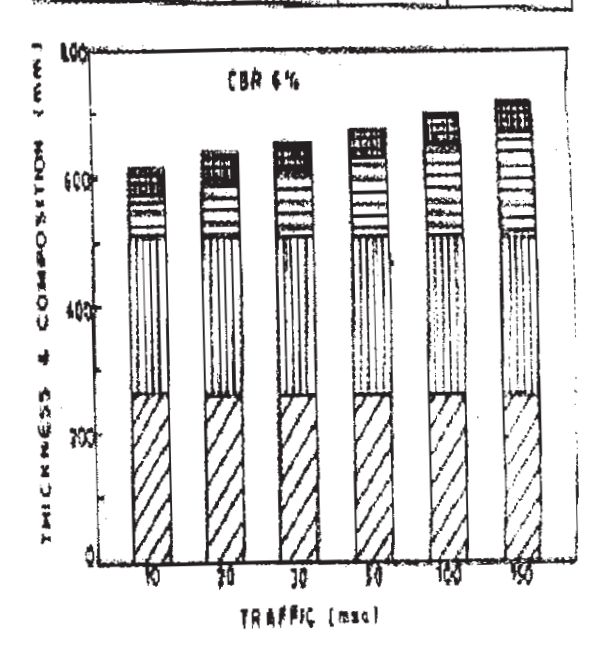

图 651 图 63 国 06% 鹽 60

 $\frac{1}{\sqrt{2}}$ 

 $\sim$ 

 $\tilde{C}q_{\rm int}^{\rm ext}$ 

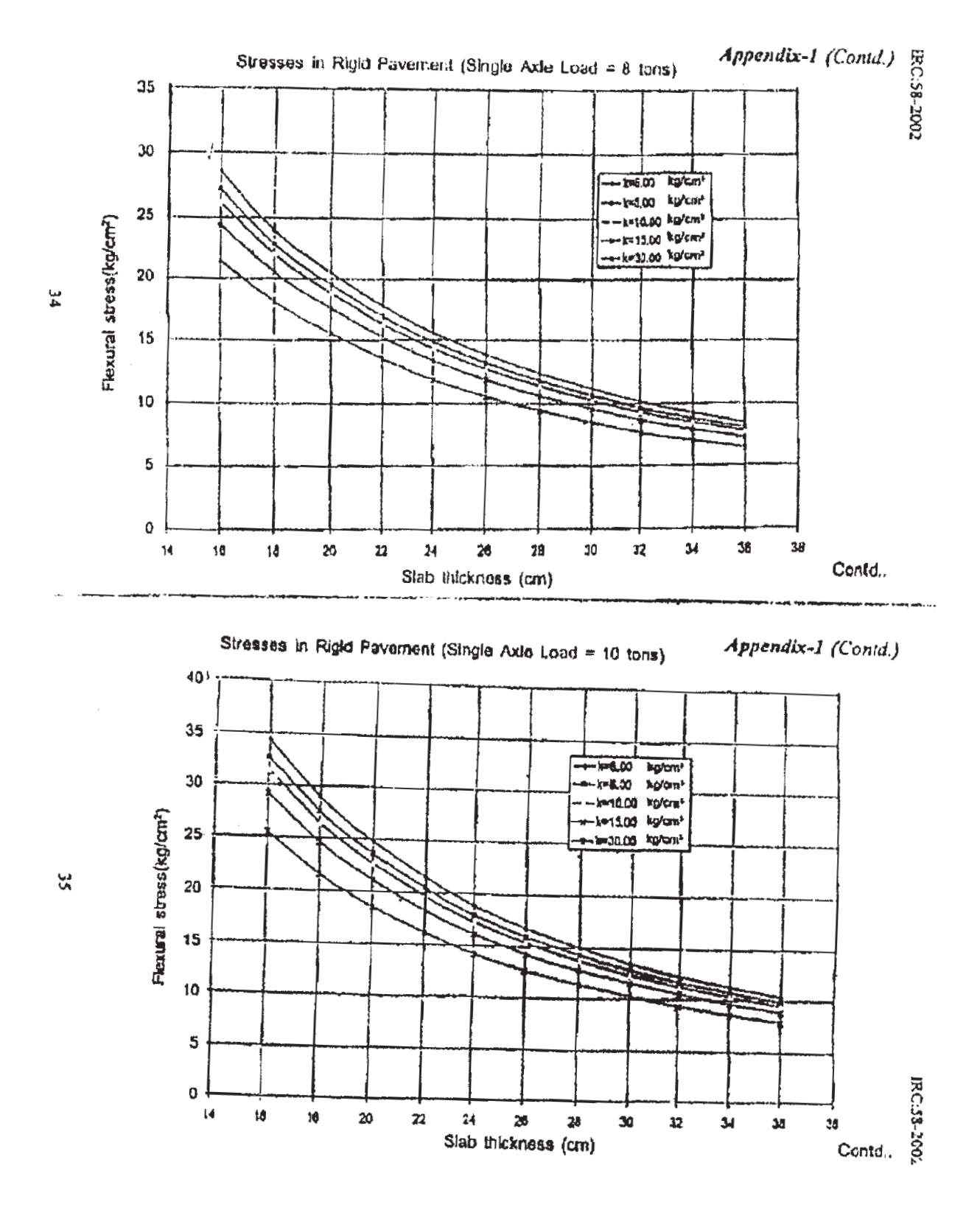

 $[4659]-22$ 

 $\overline{7}$ 

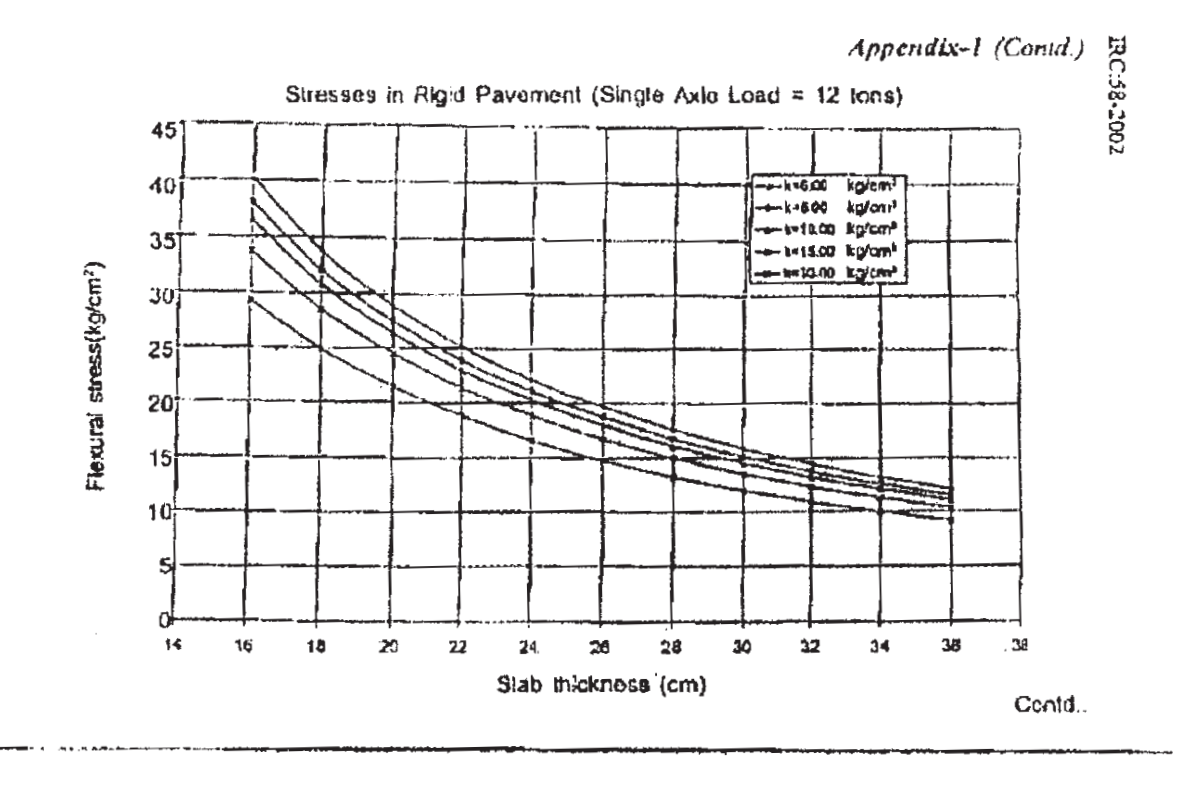

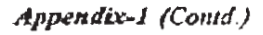

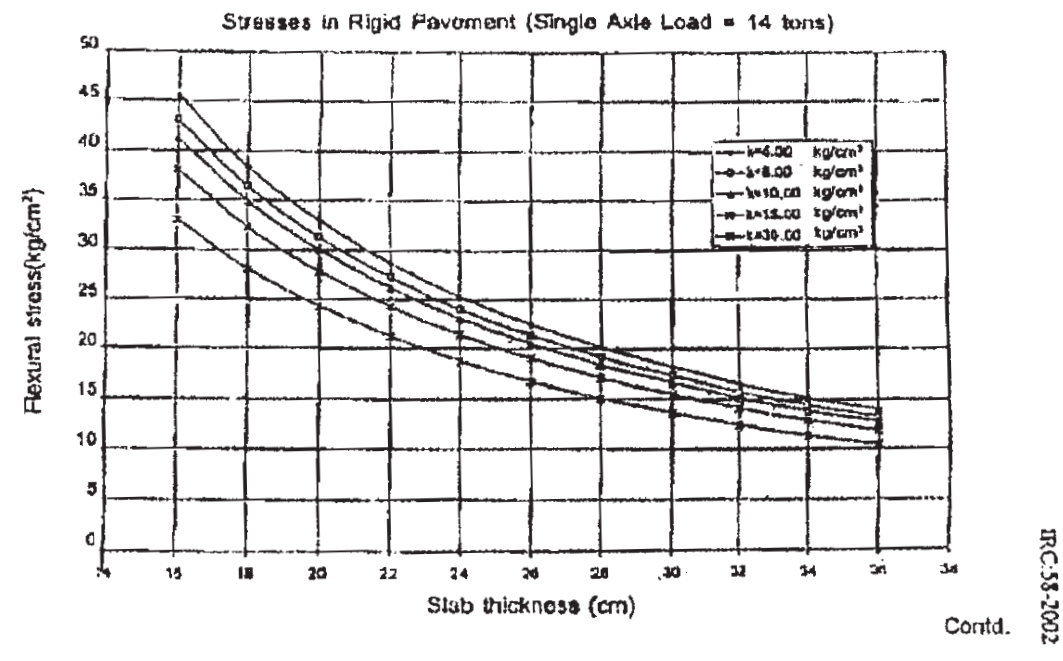

 $[4659] - 22$ 

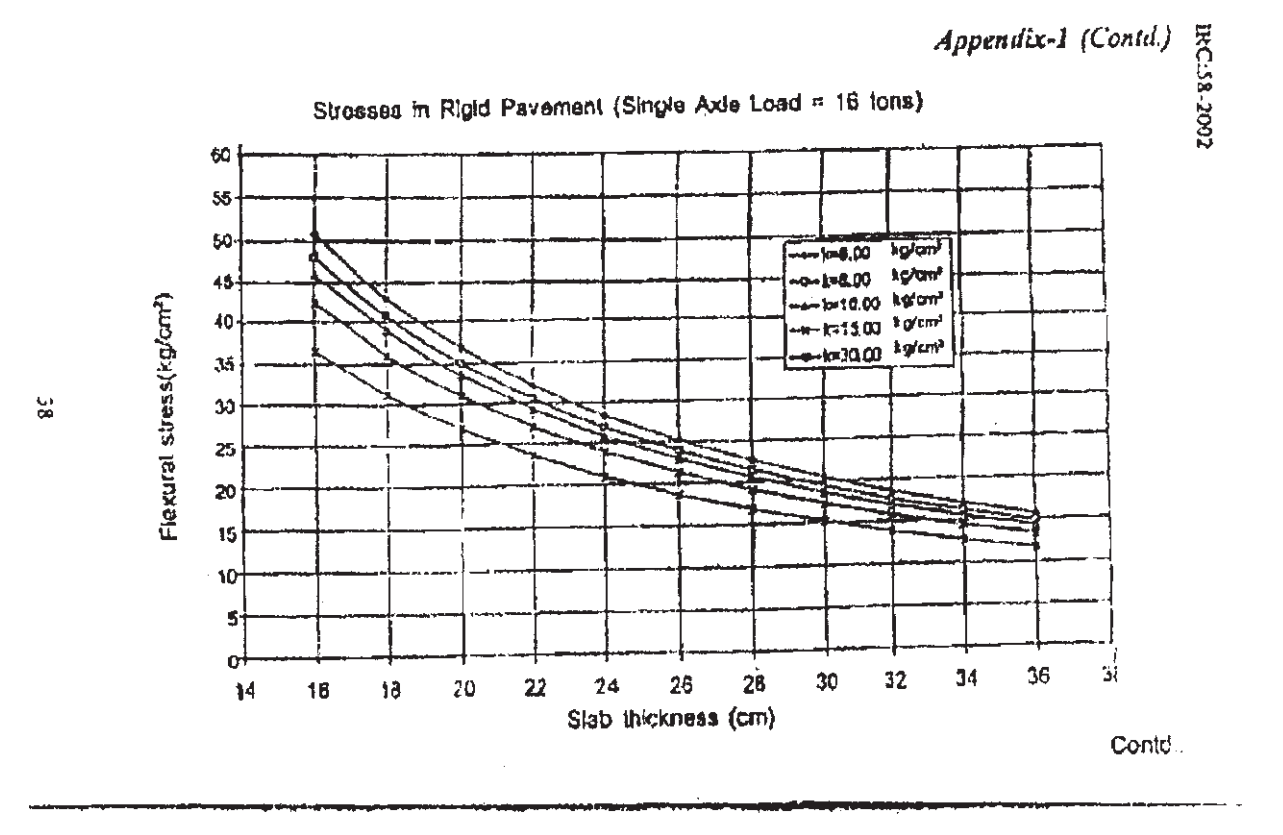

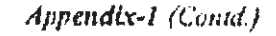

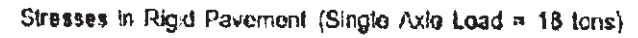

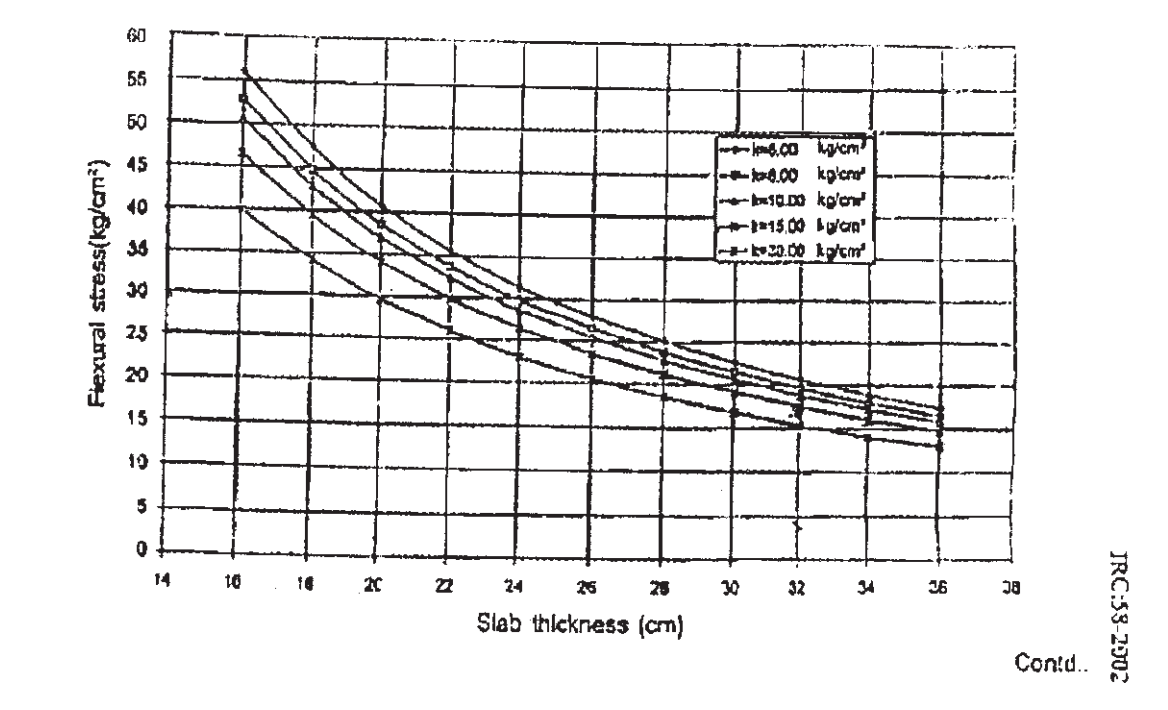

 $\delta$ č

 $[4659]-22$ 

9

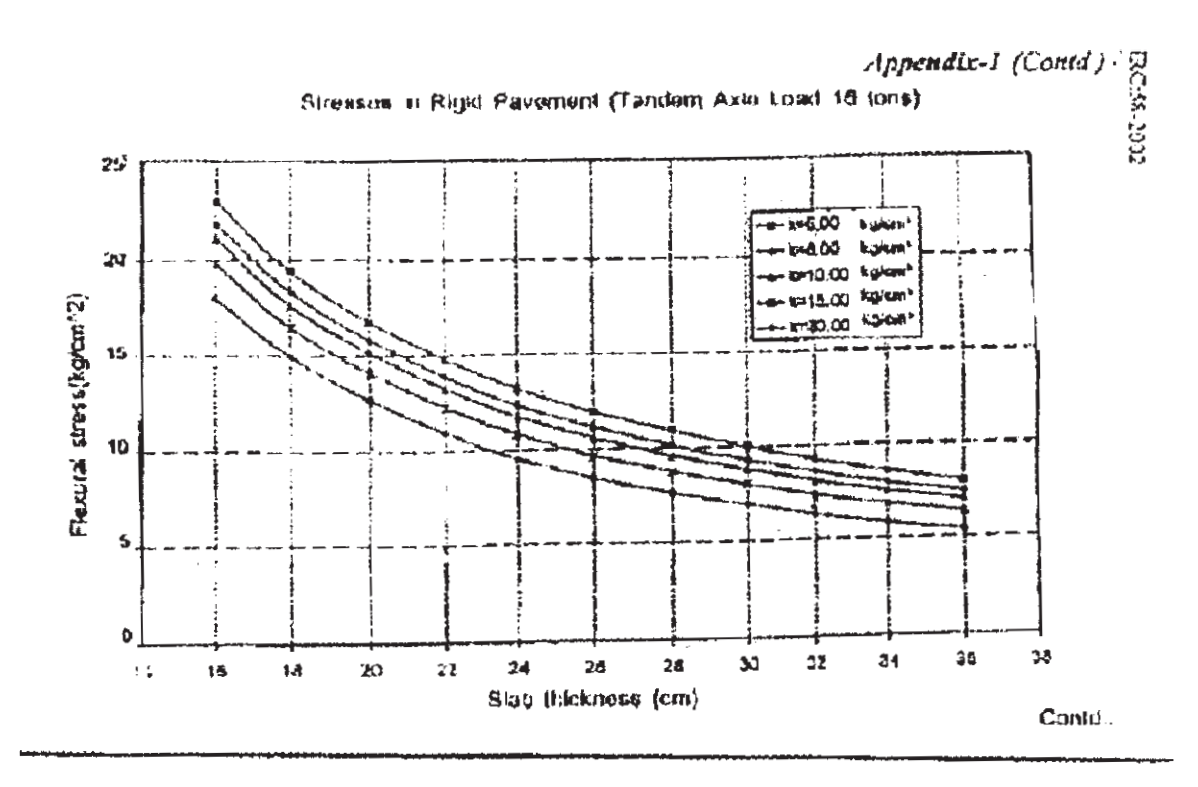

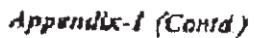

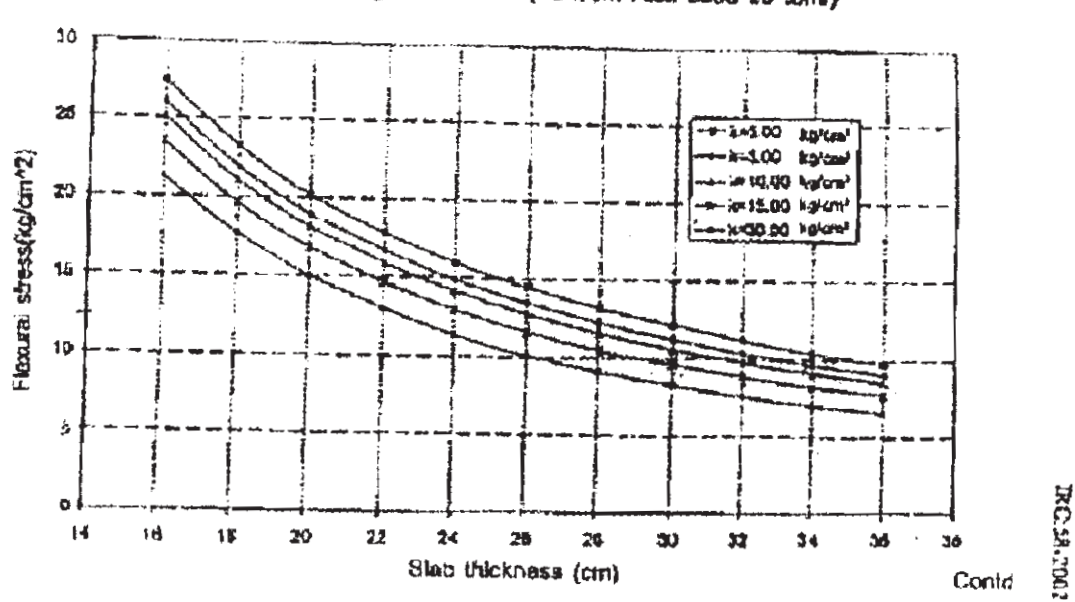

Stresses in Rigid Pavament (Tondom Aula Load 20 tons)

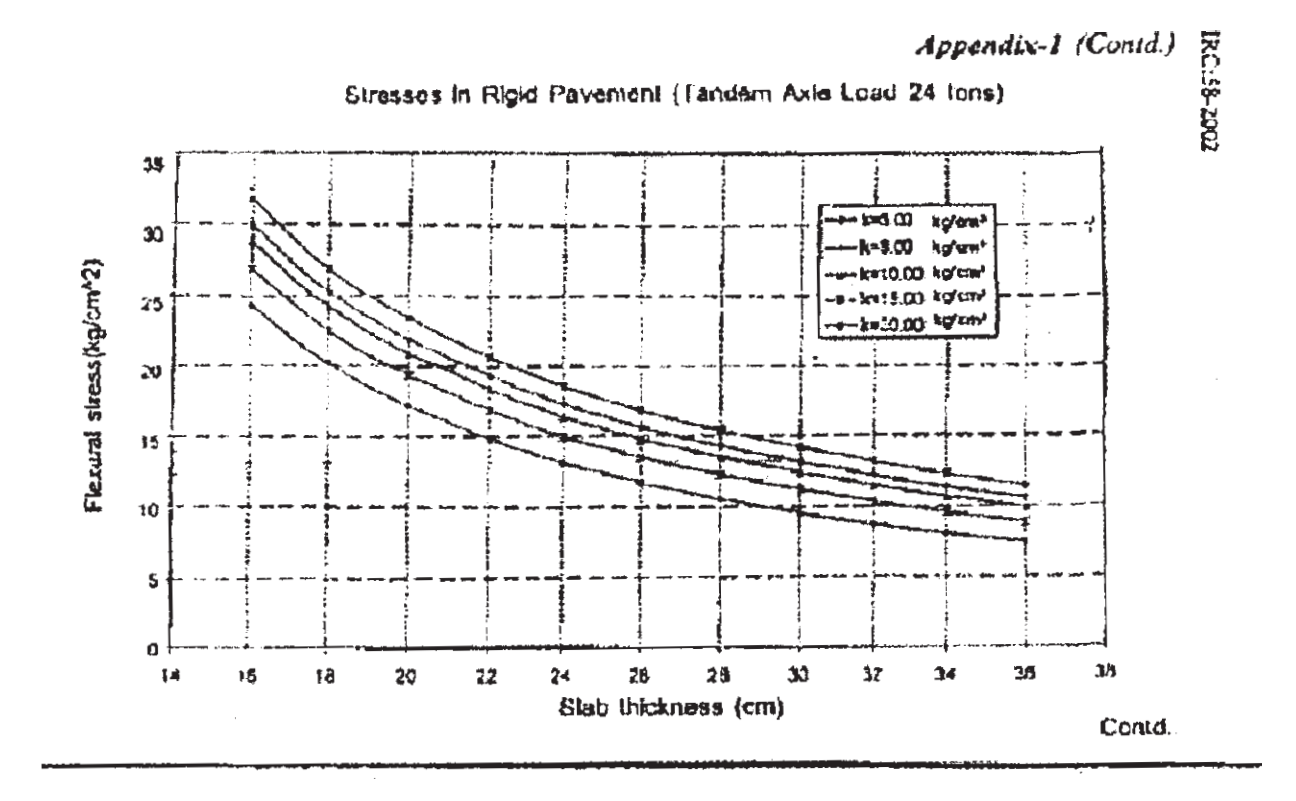

Appendix-J (Contd.)

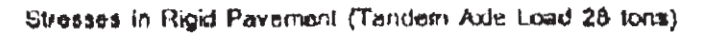

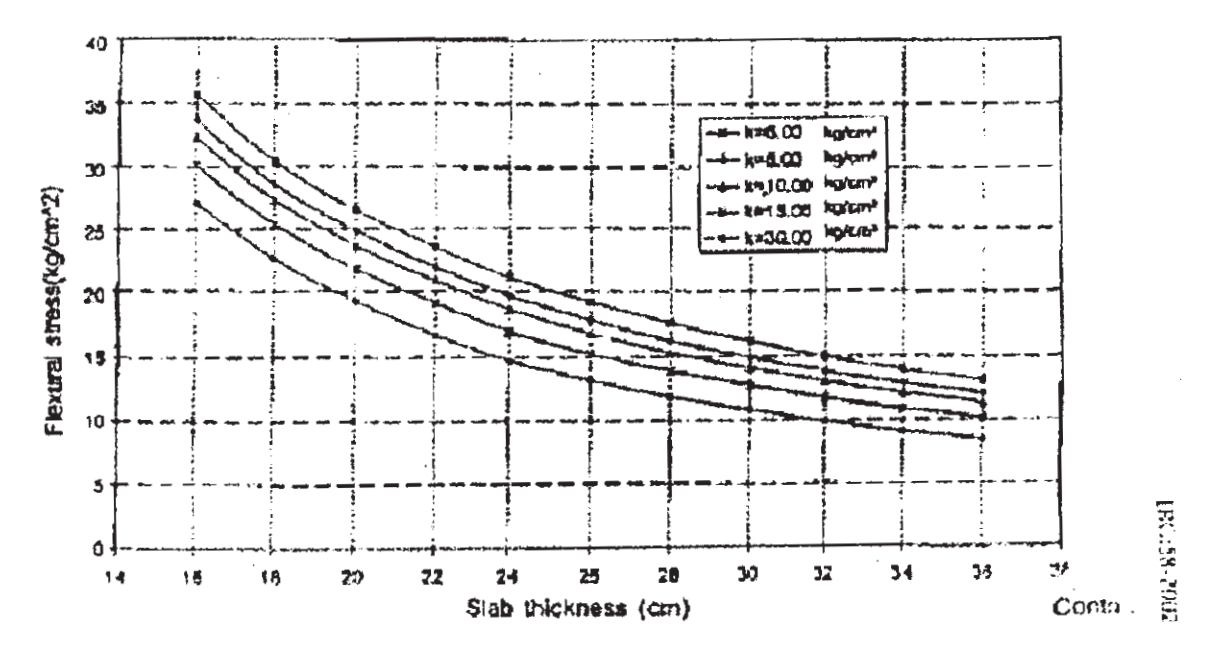

 $[4659] - 22$ 

11

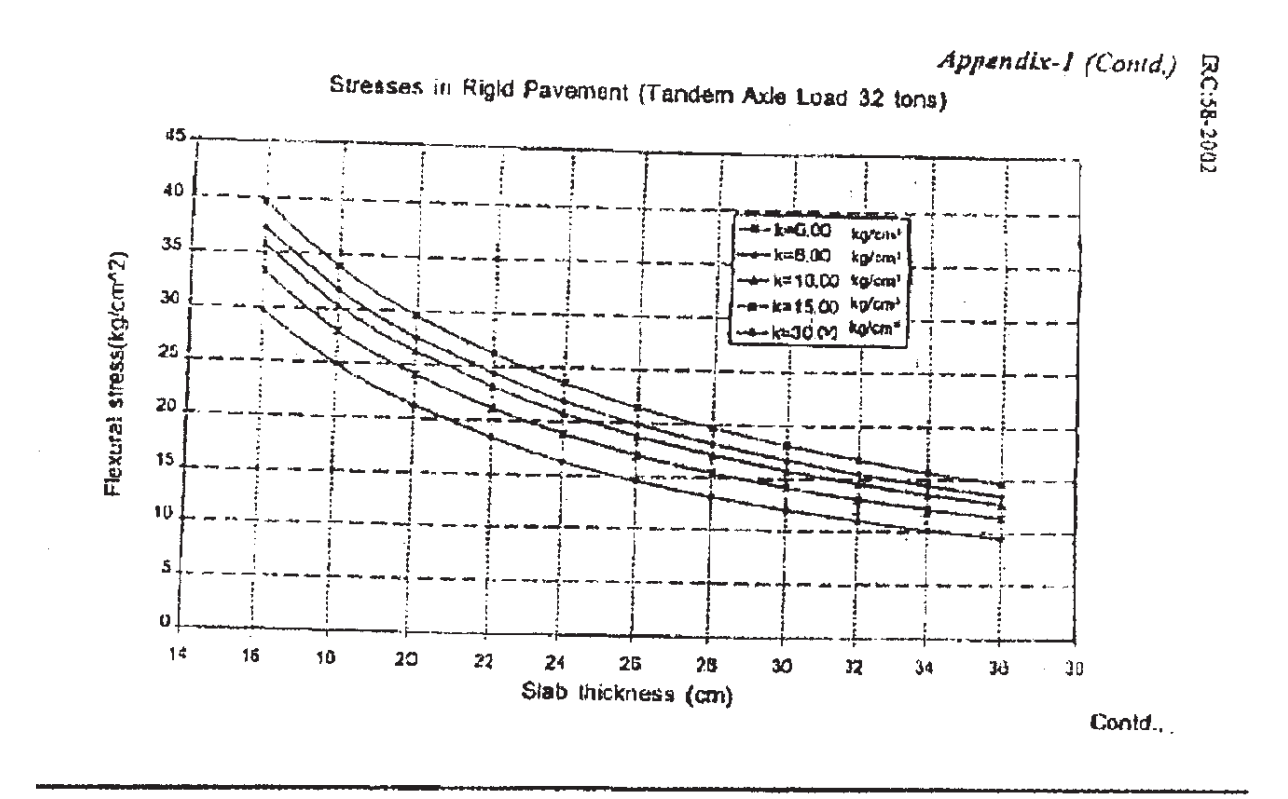

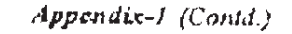

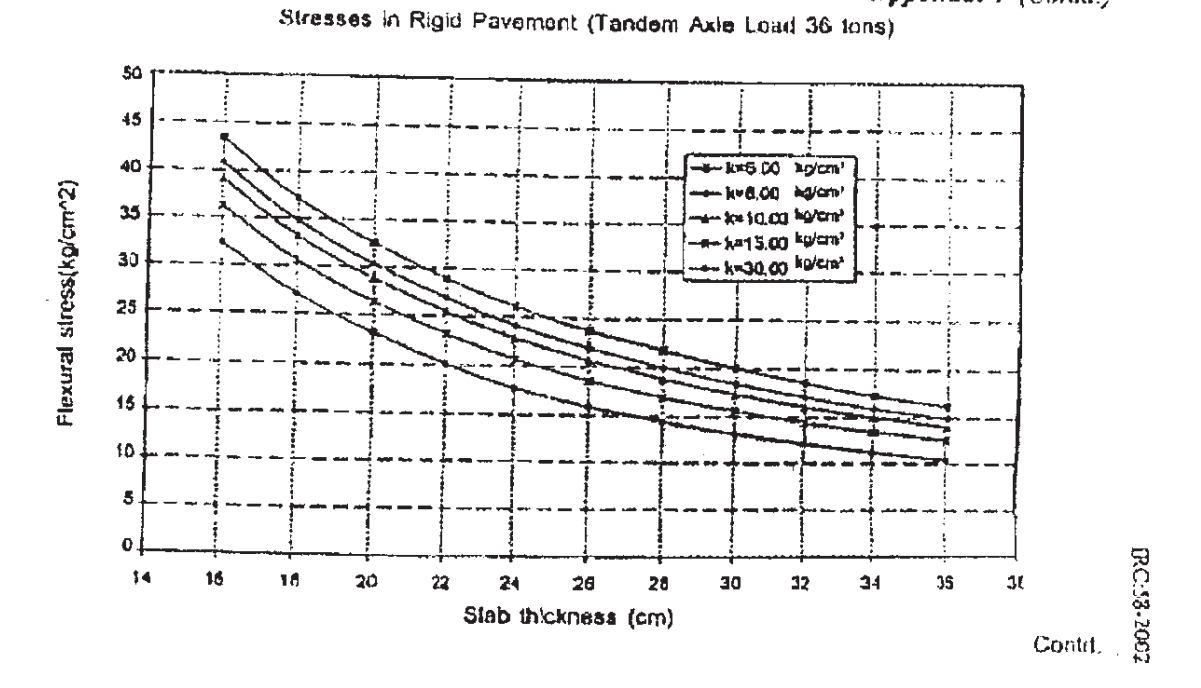

 $G G$